## **Primeira Prova**

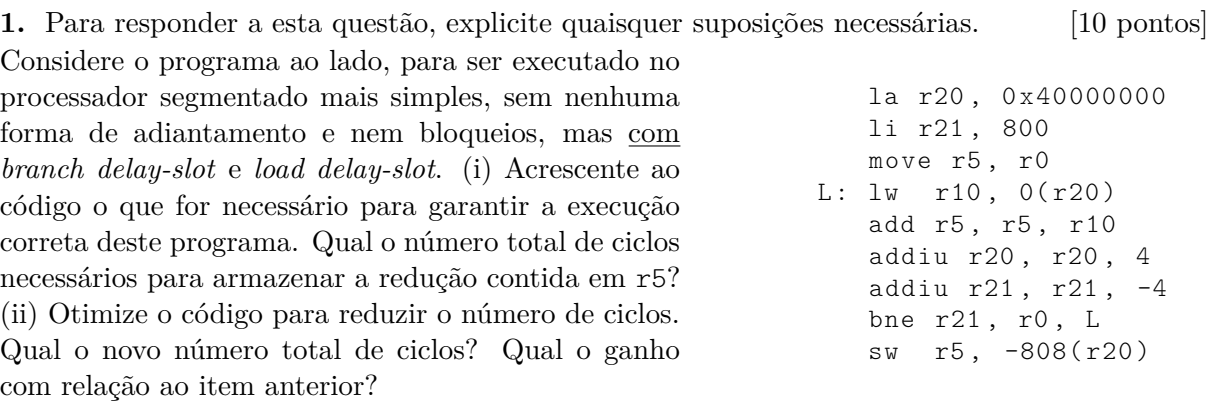

**2.** Traduza para *assembly* do MIPS o trecho de programa abaixo. Seu código *assembly* deve empregar as convenções de programação do MIPS. [10 pontos]

```
int log2(int n) {
   if (n < 2)return 1;
   else
      return ( 1 + log2(n>>1) );
}
   ...
   x = \log 2 (96000);
   ...
```
**3.** Esta questão tem cinco itens:

- (a) enuncie, concisa e precisamente, a diferença entre um alias e uma função em Bash;[1 pto]
- (b) enuncie, concisa e precisamente, a diferença entre um **#define** e uma função em C; [1 pto]
- (c) enuncie, concisa e precisamente, a diferença entre um processo Unix executando em foreground e um processo executando em background; [1 pto]
- (d) enuncie, concisa e precisamente, a diferença entre uma lista de comandos Bash separados por '&&' e uma lista de comandos Bash separados por '||'; [1 pto]
- (e) enuncie, concisa e precisamente, a função do programa cpp. [1 pto]

## **Segunda Prova**

**4.** O *Algoritmo da Pilha* é usado para encontrar o elemento LRU de uma sequência de referências. Considere a seguinte sequência de referências a páginas:

1 2 3 4 5 6 7 7 2 1 3 5 1 2 3

Identifique a página LRU a cada momento através do algoritmo da pilha. Mostre o estado da pilha após cada referência. [5 pontos]

O diagrama abaixo é base para a resposta às questões que seguem. Os endereços são todos representados em hexadecimal.

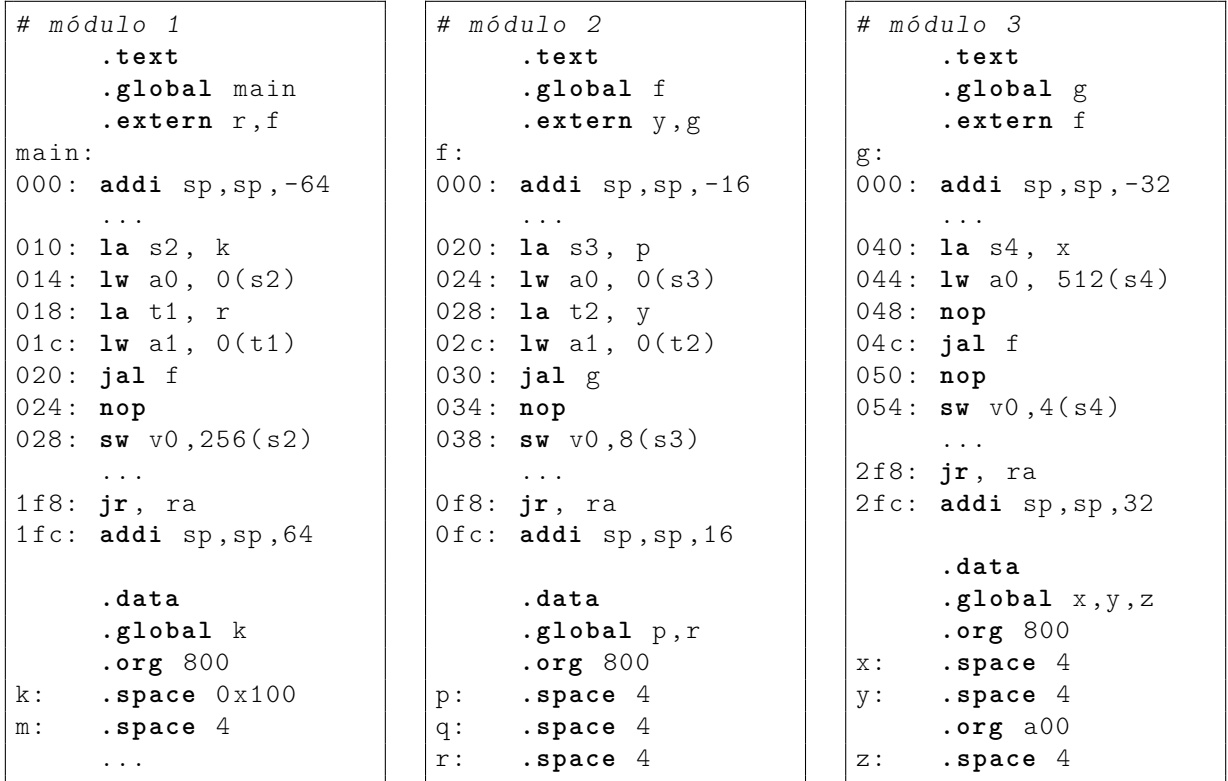

**5.** Construa a tabela de símbolos global para os três módulos. [5 pontos]

**6.** Mostre a alocação dos três módulos em memória. O endereço inicial do segmento TEXTO é 0x1000 e o endereço inicial do segmento DADOS é 0x8000. [5 pontos]

**7.** Construa a tabela de relocação para os três módulos. [5 pontos]

**8.** Construa a tabela de símbolos já relocada para o executável resultante da ligação dos três módulos. [5 pontos]

## **Exame Final**

**9.** Escreva uma versão otimizada do trecho de código abaixo e justifique todas as transformações efetuadas no código fonte. [15 pontos]

```
# define N 1024
int a, X[N], A[N], B[N];
...
a = 32;
for(i = 0; i < N; i++)X[i] = (int)(A[i] * B[i] + 16*a);
```
**10.** Traduza para *assembly* do MIPS o programa otimizado da resposta à Questão 9. Seu código *assembly* deve empregar as convenções de programação do MIPS. O resultado da multiplicação só pode ser usado por **mfhi,mflo** após um ciclo de espera. O processador possui adiantamento, *branch* e *load delay slots*. [25 pontos]

Para facilitar a correção indique os registradores como ra, rb, etc.

**11.** O que ocorre após a detecção de uma interrupção por um processador MIPS32r2? O que é responsabilidade do *hardware* e o que é responsabilidade do *software*? [15 pontos]

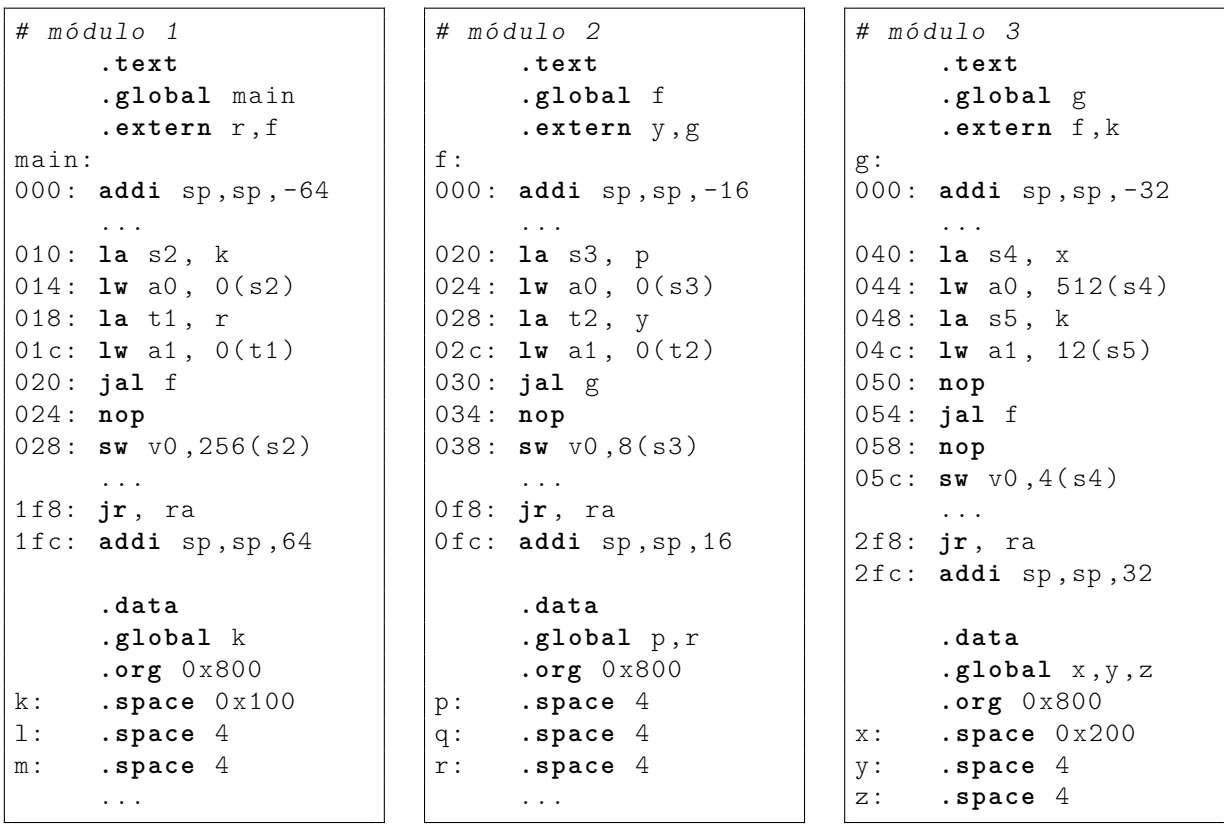

O diagrama abaixo é base para a resposta às questões que seguem. Os endereços são todos representados em hexadecimal.

**12.** Construa a tabela de símbolos global para os três módulos. Esta tabela deve conter a informação de relocação. [15 pontos]

**13.** Mostre a alocação dos três módulos em memória. O endereço inicial do segmento TEXTO é 0x2000 e o endereço inicial do segmento DADOS é 0x8000. [15 pontos]

**14.** Construa uma tabela com os endereços relocados. [15 pontos]